# **STATISTICA DESCRIPTIVĂ SUMARIZAREA NUMETICĂ**

Sorana D. Bolboacă

#### Despre ...

Variabile calitative:

■ Estimatori punctuali: Raportul, Proporția, Rata

Variabile cantitative:

- Mărusi de centralitate
- Măsuri de dispersie/împrăştiere
- Măsuri de simetrie
- Măsuri de localizare

# **VARIABILE CALITATIVE**

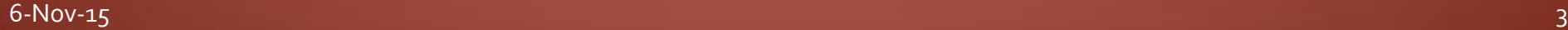

# **Estimatorul punctual**

- Estimarea parametrilor vs. testarea ipotezelor:
	- Estimare: proporția unei populații ce verifică un anumit criteriu
	- Testarea ipotezelor: identificarea estimatorului diferit
- Estimator punctual = o singură valoare care caracterizează populația
- Estimatori punctuali pe date calitative:
	- Raportul
	- Proporția
	- $\blacksquare$  Rata

# **Raportul**

- Numere raționale pozitive a și b,  $b \ne 0$
- Simbolistică
	- $\blacksquare$  a:h
	- $\blacksquare$  a/b
- Numitorul nu include în mod obligatoriu subiecții numărătorului
- Într-o grupă de 12 studenți avem 4 fumători.
	- Raportul nefumători/fumători =  $8/4 = 2/1 = 2 \Rightarrow$ adică la 3 nefumători există un fumător
	- Raportul fumători/nefumători =  $4/8 = 0.5$

# Proporția

■ O proporție este un raport în care numărătorul face parte din numitor. Astfel o proporţie are forma generală:

 $a/(a+b)$ 

- $\blacksquare$  Ia valori între:
	- $\blacksquare$  0 și 1
	- 0 și 100 dacă se exprimă procentual
- Toți indivizii de la numărător sunt incluși la numitor
- Prevalența este o proporție
- Într-o grupă de 12 studenți avem 4 fumători.
	- » Proporția fumătorilor = 4/12
	- » Proporția nefumătorilor = 8/12

## Proporția

- La serviciul de urgențe ale unui spital județean s-au prezentat pentru consultație 1200 pacienți. Dintre aceștia 420 au fost internați (200 femei și 220 bărbați):
	- » Proporția pacienților internați = 420/1200\*100 = 35%
	- » Proporția pacienților de sex feminin internați =  $200/420*100 = 48%$
	- » Proporția pacienților de sex masculin internați =  $220/420*100 = 52%$

### Prevalența

- » = proporţia de indivizi dintr-o populaţie care au boala la un moment dat
- » estimează probabilitatea ca un individ să aibă boala la un moment dat
- » Formula:
- Prevalența = (numărul de cazuri de boală) / (total populație)

#### Rata

- O rată calculată reflectă riscul de a surveni în timp un anumit eveniment.
- $\blacksquare$  Ia valori de la 0 la infinit
- Număr de indivizi raportat la unitatea de timp (oră / zi / săptămână / lună / an etc.)
	- Rate de morbiditate
		- Prevalența
		- Incidența
		- $\blacksquare$  Rata de atac
	- Rate de mortalitate
	- Rate de natalitate
- Într-un oraș cu populație de 100000 locuitori s-au înregistrat în anul 1999 200 născuți vii.
- Rata de natalitate  $=$  $200/100000*1000 = 2$  nou născuți la mia de locuitori
- Rata de fertilitate =  $(nr)$ . nașteri)/(nr. femei cu vârsta între 15-45 ani) \* 1000
- Rata de morbiditate = frecvența cazurilor de îmbolnăvire pentru o populație specificată într-o perioadă de timp
- Rata de mortalitate =  $(nr)$ . decese)/(populație)\*1000

### Incidența

- numărul de cazuri noi de boală care apar într-o populație la risc pentru boală într-un interval de timp
- *Incidența cumulată*: proporţia de indivizi dintr-o populaţie fixă care dezvoltă boala respectivă, într-un interval de timp (populația la risc) = (numărul de cazuri noi într-o perioadă de timp) / (populația totală la risc în aceeași perioadă de timp)
- *Incidența densitate* = măsura teoretică a numărului de cazuri noi care apar pe unitate de populaţie-timp, de exemplu persoane-ani la risc = (numărul de cazuri noi într-o perioadă de timp) / (total persoanetimp de observație)
	- » Boli acute: incidenţa > prevalenţa
	- » Boli cronice: incidenţa < prevalenţa

# Incidența

- Incidența cumulată: proporția unei populații fixe care se imbolnăvește într-o perioadă de timp definită. Nu este o rata ci este o proporție dar adesea se denumește ca și rată (ex. rata de atac)
	- Rata de natalitate: 8 copii la 1000 locuitori (8‰)
	- Rata de atac = (numărul de persoane bolnave)/(numărul de persoane supuse riscului)
	- Rata de mortalitate:
		- $\blacksquare$  = (decesele dintr-o perioadă) / (populația la mijlocul perioadei)
		- 2.000 de decese la 100.000 de locuitori

### **Riscul**

- Riscul = probabilitatea ca un subiect să dezvolte o patologie de interes într-o perioadă de timp dată
	- Riscul relativ (RR) = raportul dintre rata de incidență la cei expuși și rata de incidență la cei neexpuși
		- $\overline{RR} = 1 \Rightarrow \overline{nu}$  există risc
		- RR < 1  $\Rightarrow$  factor de protecție
	- Riscul atribuabil = diferența dintre rata de incidență la cei expuși și rata de incidență la cei neexpuși

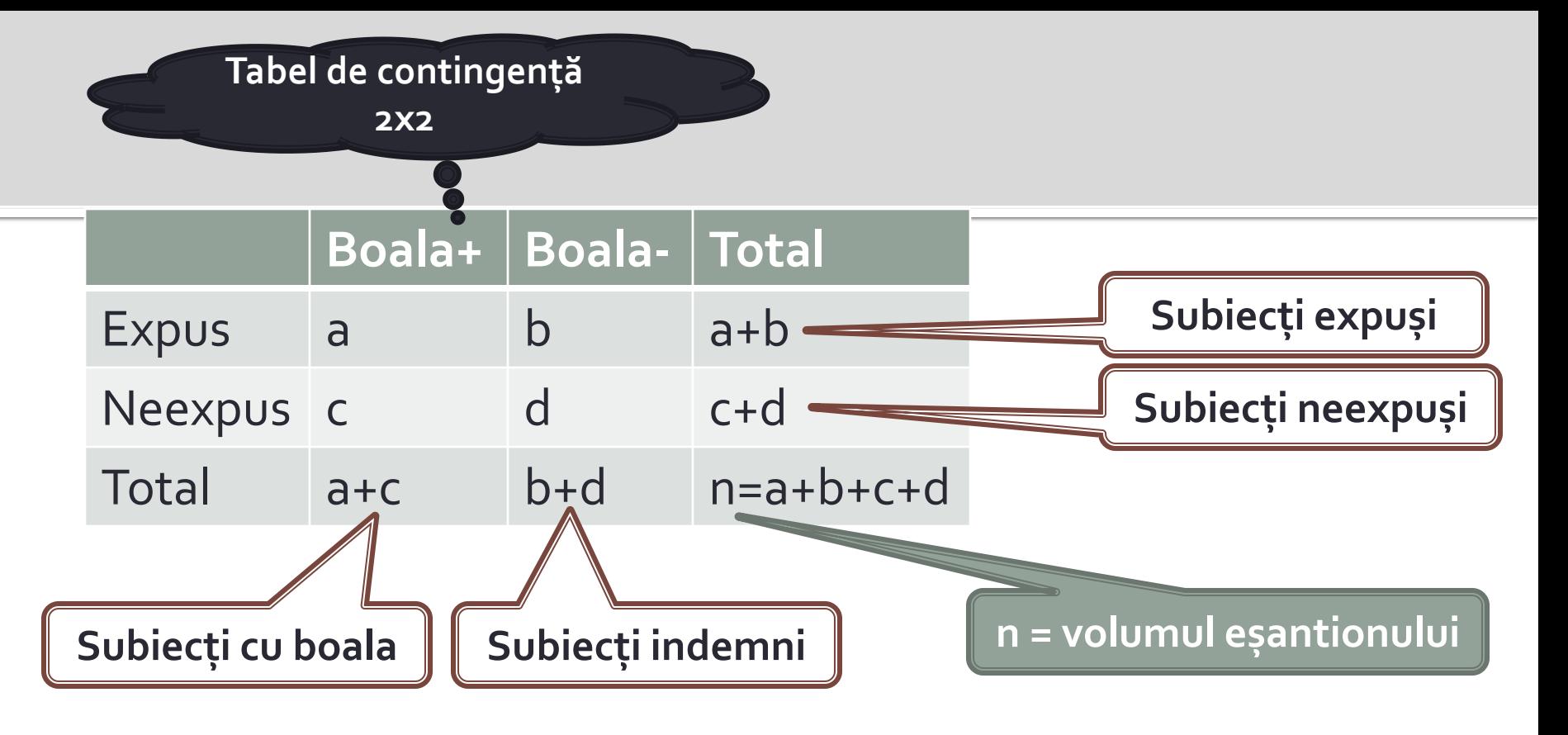

- RR =  $\lceil a/(a+b) \rceil / [c/(c+d)]$
- RS (rata șansei OR) =  $(a^*d)/(b^*c)$

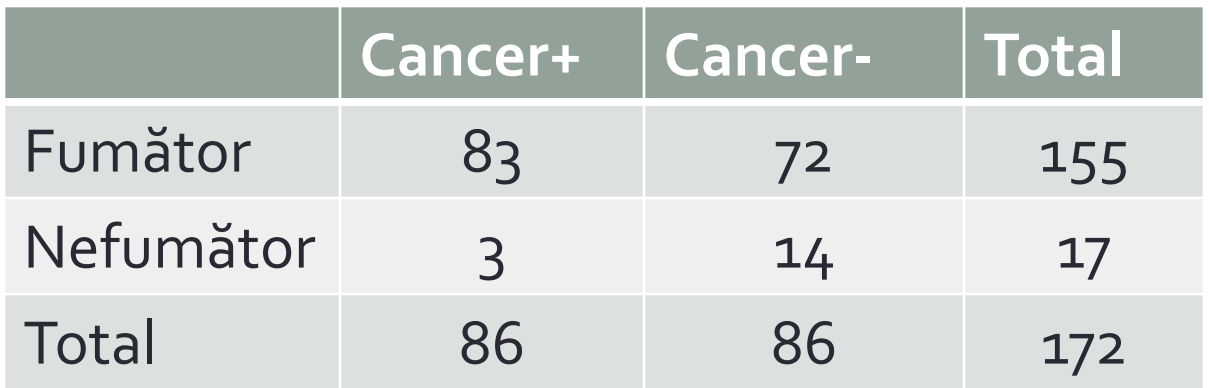

- Prevalența =  $86/172*100 = 50%$
- De câte ori cancerul este mai frecvent la fumători față de nefumători?
	- **Prevalența la fumători (P1) = 83/155\*100 = 54%**
	- Prevalența le nefumători (P2) =  $3/17*100 = 18%$
	- $P1/P2 = 54/18 = 3$

#### Estimatori punctuali: Tabela de contingență

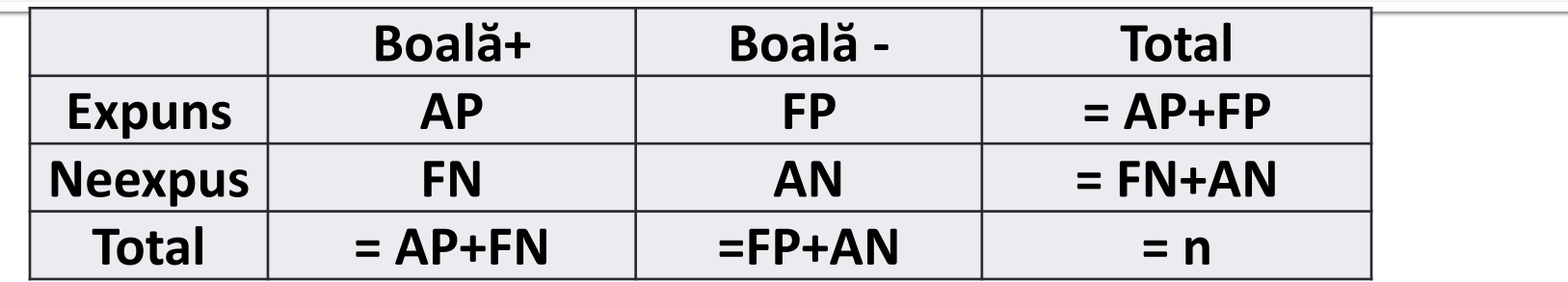

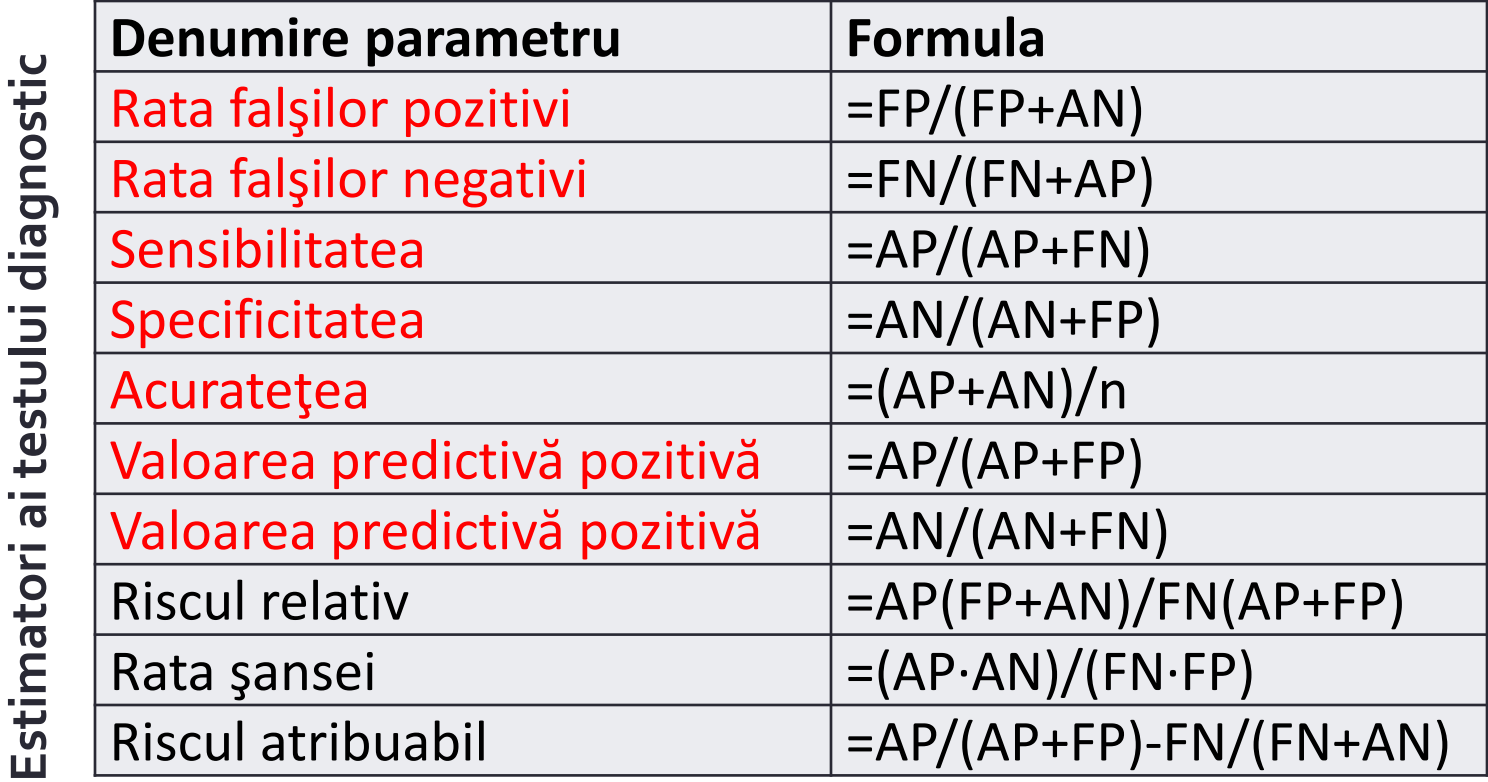

15 **[©](http://sorana.academicdirect.ro/)[2015 -](http://sorana.academicdirect.ro/) [Sorana D. BOLBOAC](http://sorana.academicdirect.ro/)[Ă](http://sorana.academicdirect.ro/)**

### **Teste diagnostice**

- Sensibilitatea = persoane bolnave diagnosticate pozitiv/număr total de persoane
- $\blacksquare$  Specificitatea = persoane indemne diagnosticate negativ/număr de persoane indemne
- Acuratețea = suma dintre persoanele adevărat pozitive și adevărat negative raportat la totalul eșantionului

# **Testul de sarcină**

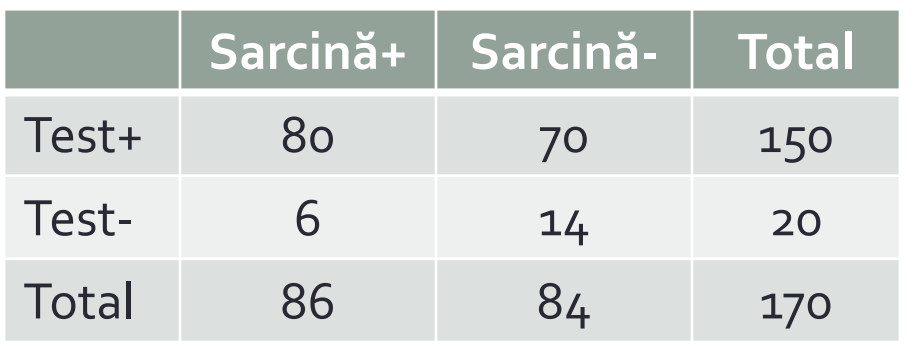

- Prevalența = ?
- Sensibilitatea = ?
- $\blacksquare$  Specificitatea = ?
- Acuratețea = ?
- Rata falșilor pozitivi = ?
- Rata falșilor negativi = ?

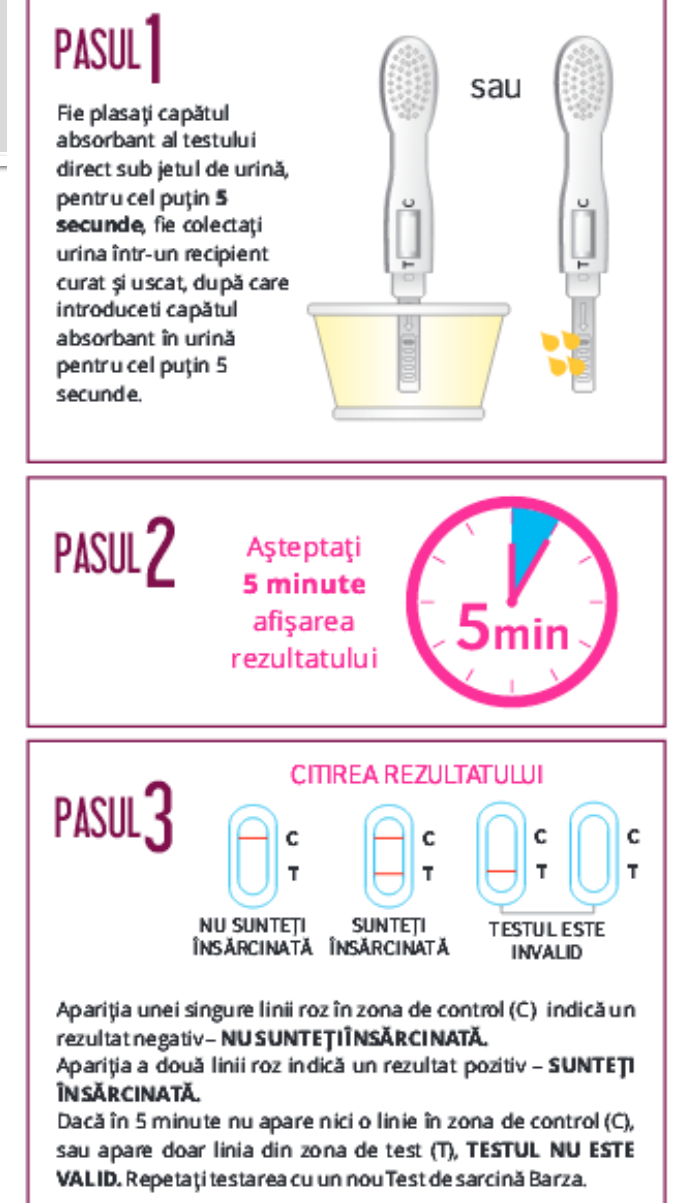

# **VARIABILE CANTITATIVE**

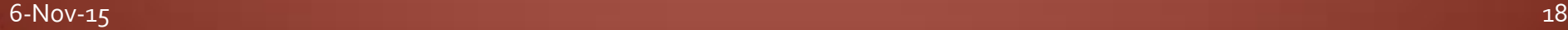

# Parametrii de centralitate

 Estimatori care pun la dispoziţie informaţii cu privire la distribuţia datelor

19

- Estimatori:
	- Modulul
	- Mediana
	- Media (media artimetică)
	- Valoarea centrală
	- Media geometrică
	- Media ponderatp

- Denumit şi valoare modelă
	- valoarea cu cea mai mare frecvenâî în seria statistică
- Nu există formulă de calcul
- Corespunde punctului cel mai înalt al graficului de distribuție

Excel (funcţie predefinită): =MODE(array)

Seria unimodală:

- $2$  1 2 1 1
- Vârsta pacienţilor internaţi cu diaree în Clinica Pediatrie 1 în perioada 11.01 11.08.2008
- Seria bimodală:
- Seria multimodală (multimodală):

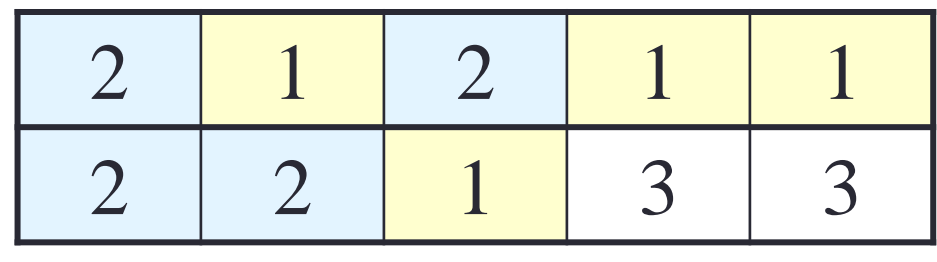

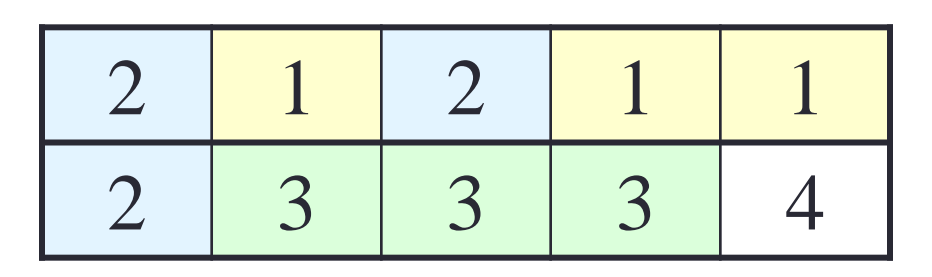

Nu este influenţată de valorile extreme

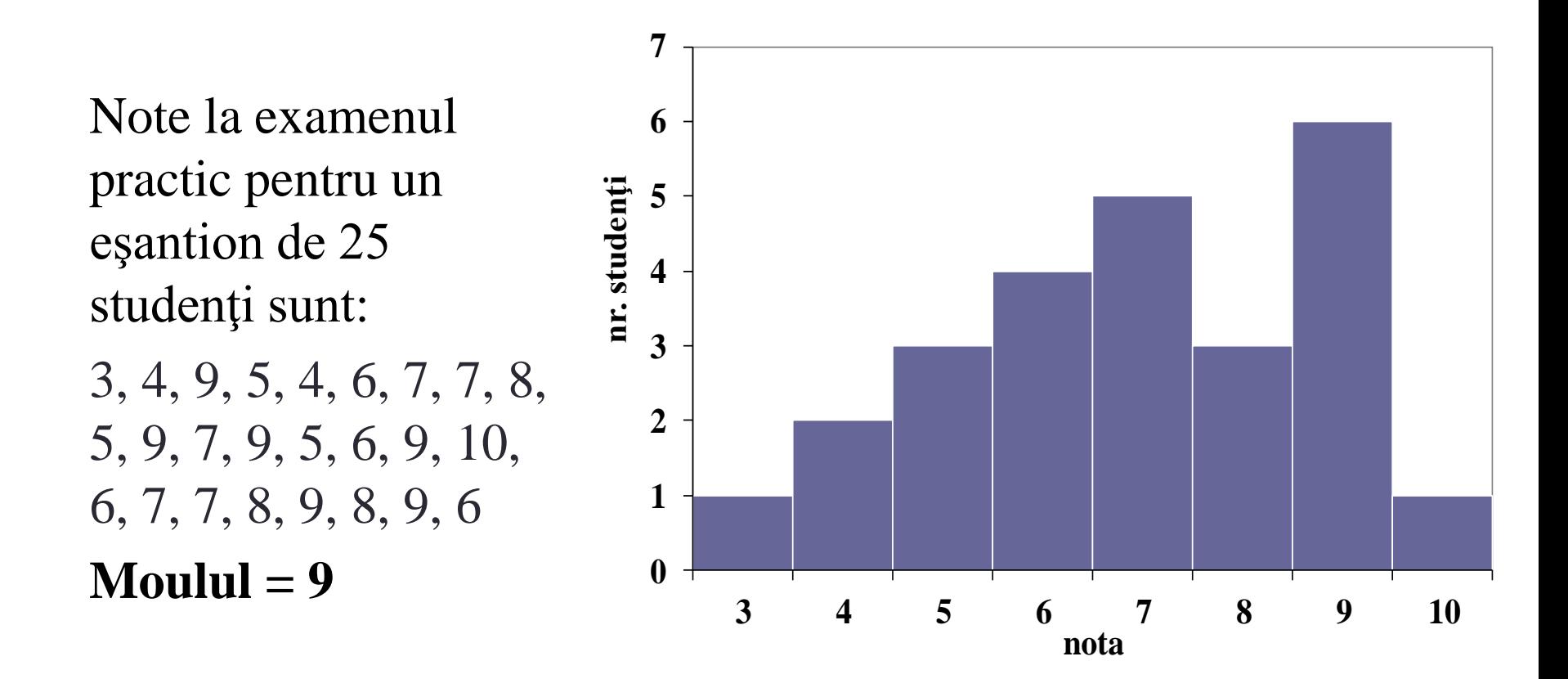

Seria bimodală

Note la examenul practic pentru un eşantion de 26 studenţi sunt:

```
3, 4, 9, 5, 4, 6, 7, 7, 8, 5, 
9, 7, 9, 5, 7, 6, 9, 10, 6, 
7, 7, 8, 9, 8, 9, 6
Modulul = 7 & 9
```
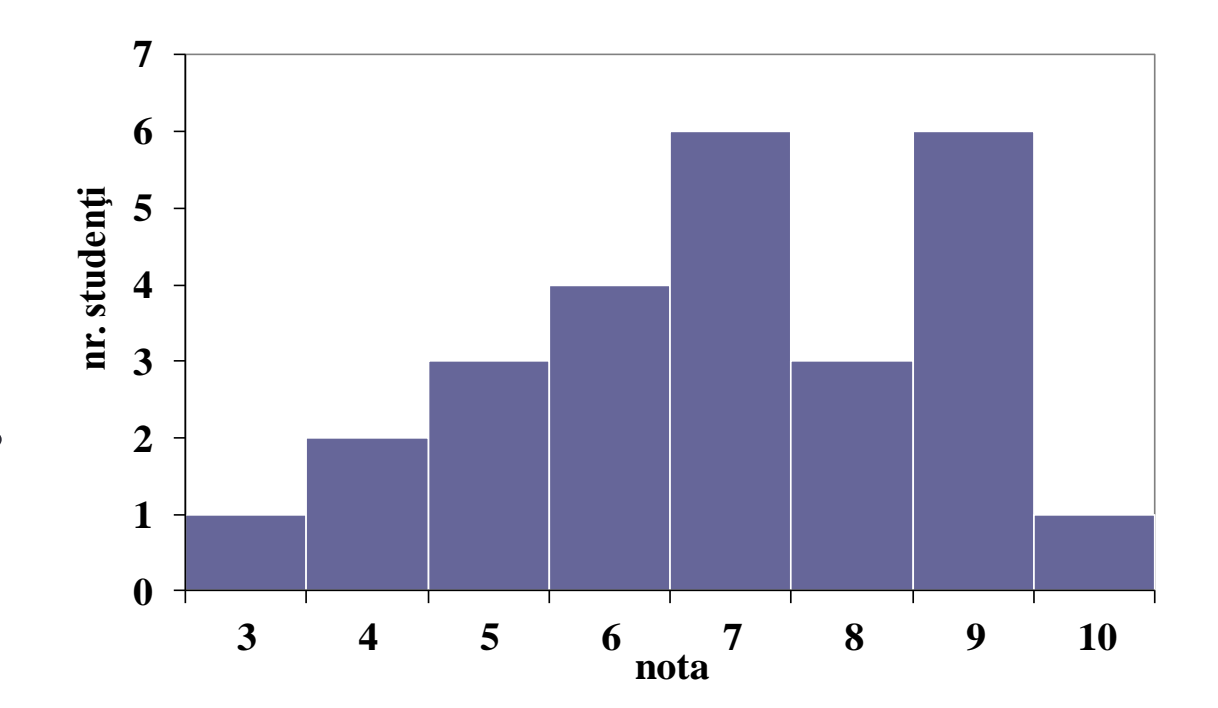

- Valoarea care împarte distribuţia în jumătate
- Pași în calculul medianei:
	- Se ordonează datele seriei în ordine crescătoare.
	- Se localizează poziţia medianei în acest şir şi se determină valoarea ei.
	- Valoarea este egala cu valoarea percentilei 50

 Dacă volumul *n* al seriei este impar, atunci mediana este dată prin formula:

$$
Me = X_{\frac{n+1}{2}}
$$

 Dacă *n* este par, atunci mediana este dată prin formula:

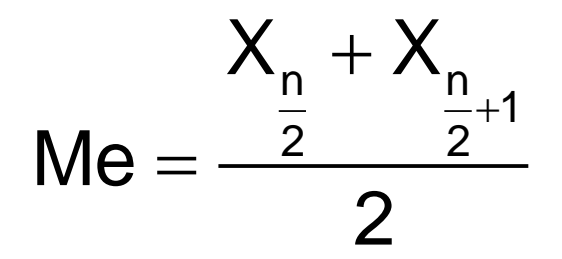

1. Mediana nu este afectată de valorile extreme ale seriei de date.

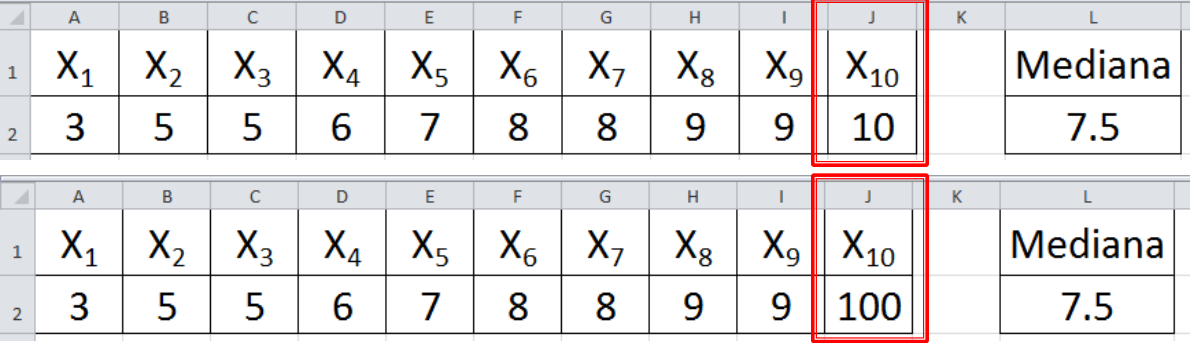

2. Valoarea obţinută pentru mediană poate fi nereprezentativă pentru distribuția datelor seriei dacă valorile individuale nu se grupează înspre valoarea centrală (mediana).

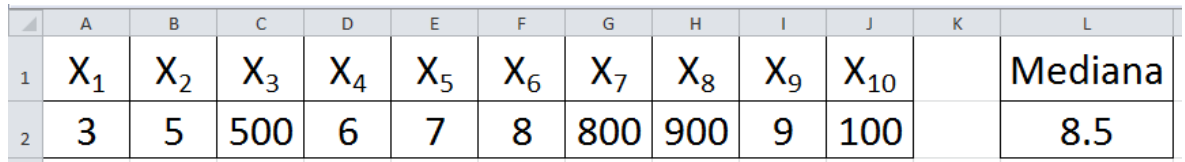

3. Mediana este o măsură de tendinţă centrală care minimizează suma valorilor absolute ale abaterilor de la o valoare X de pe dreapta numerelor reale

3, 9, 9, 5, 8, 6, 10, 7, 8, 5

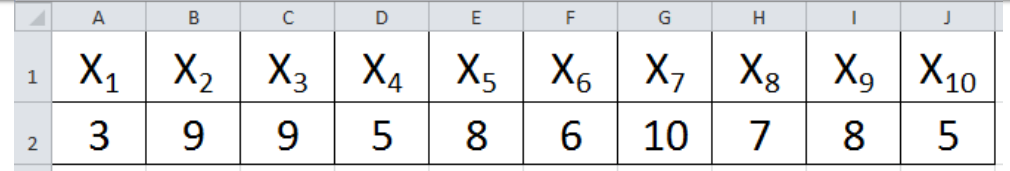

→ Ordonarea crescător

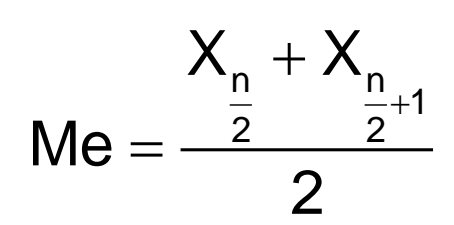

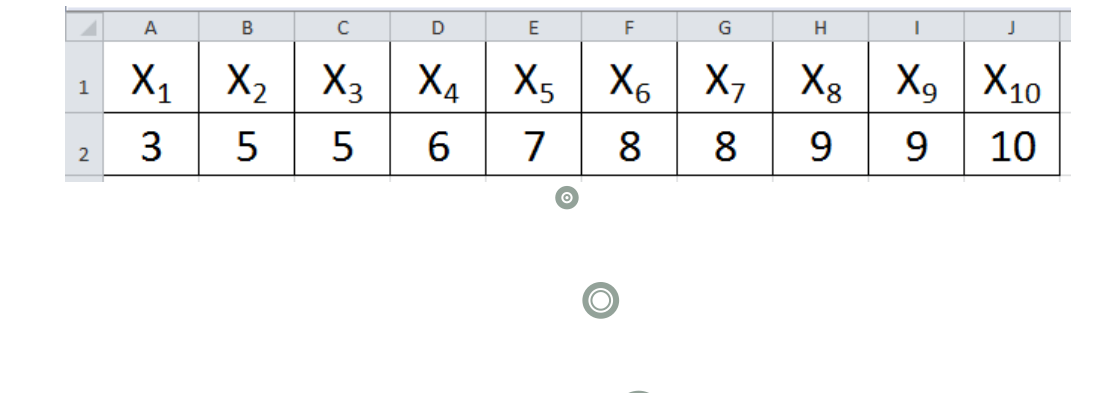

Volumul eșantionului: n = 10 (număr par $\bigcirc$ 

 $M_e = (X_5 + X_6)/2 = (7 + 8)/2 = 7.5$ **Excel:**  $=$  median(A2:[2] = 7,5

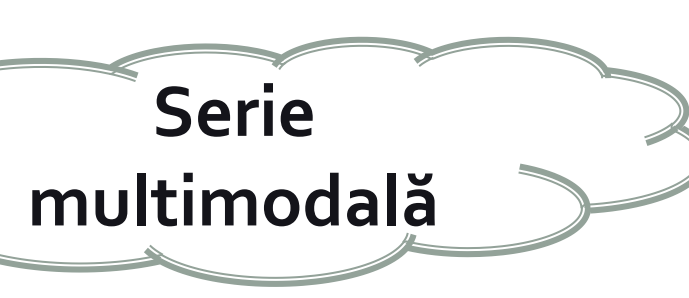

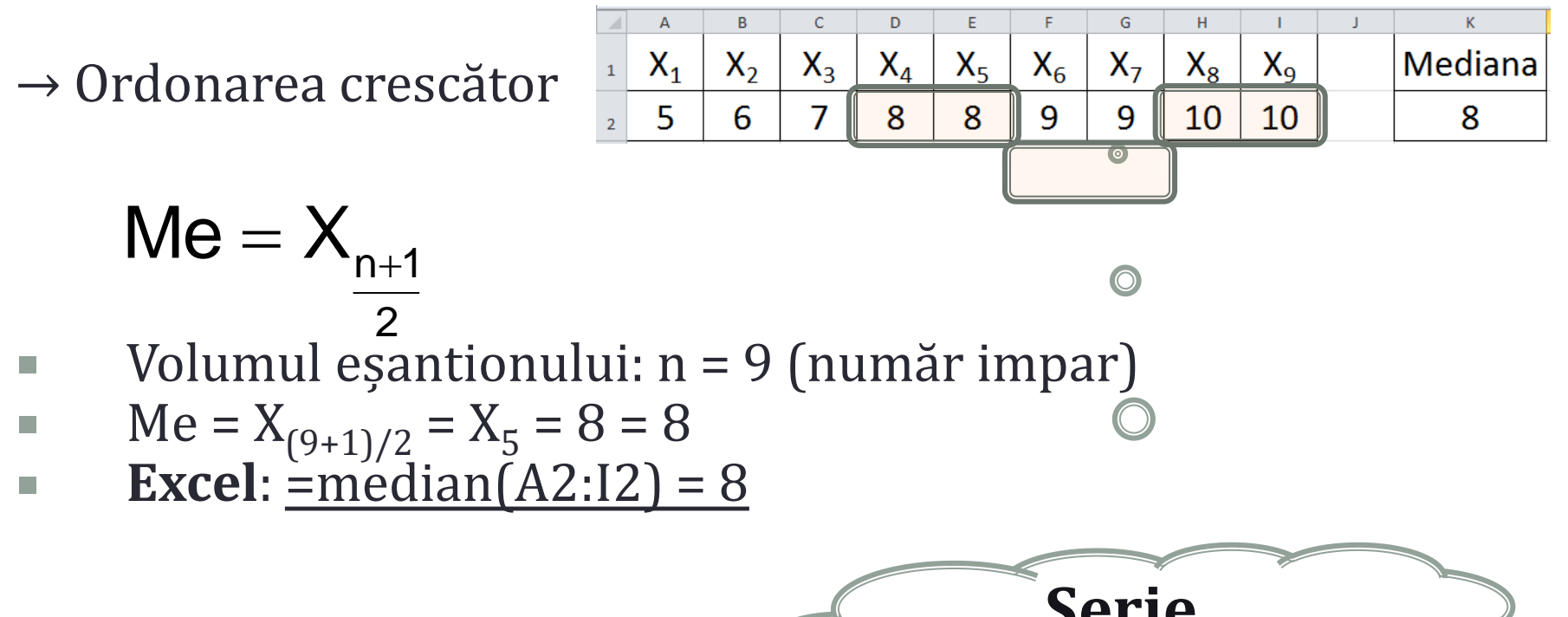

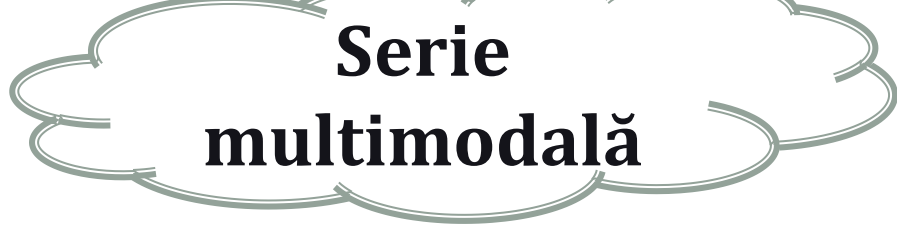

- Suma tuturor datelor seriei împărţită la numărul de date din serie
- Modificarea unei singure date din serie nu afectează valoare modală sau mediana dar va afecta media aritmetică
- Populaţie (media populaţiei în problemele de statistică e  $\mu = \frac{\sum_{i=1}^{N} X_i}{\sqrt{N}}$ cunoscută): Eşantion (se calculează):

Simbol diferit pentru populaţie respectiv eșantion dar formulă de calcul similară

- Suma tuturor datelor seriei împărţită la numărul de date din serie
- Modificarea unei singure date din serie nu afectează valoare modală sau mediana dar va afecta media aritmetică
- Populaţie (media populaţiei în problemele de statistică e cunoscută):

 $\bullet$ 

Eşantion (se calculează):

Simbol diferit pentru populaţie respectiv eșantion dar formulă de calcul similară

**Proprietăți**:

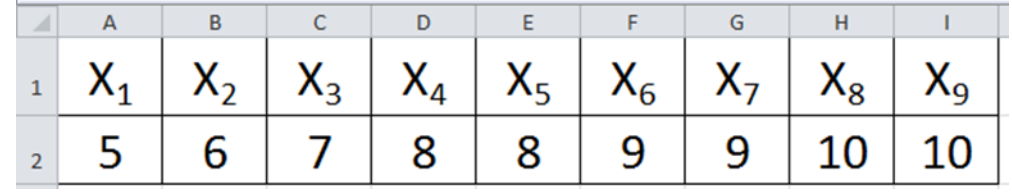

1. Orice valoare a seriei este luată în considerare în calculul mediei. Media aritmetică = (5+6+7+8+8+9+9+10+10)/9 = 8

2. Valorile extreme pot influenţa media aritmetică distrugându-i reprezentativitatea.

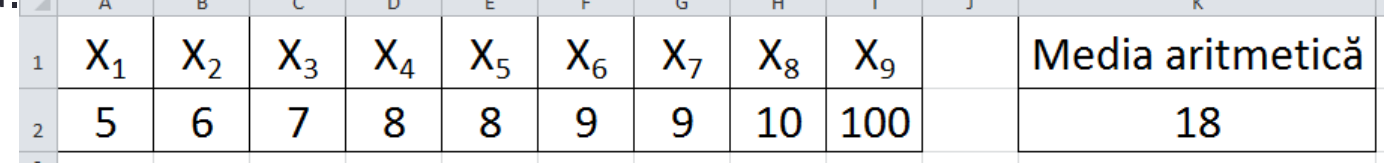

3. Media aritmetică se situează printre valorile seriei de date.

Minimum  $= 5$  $Maximum = 10$ 

Media aritmetică = 8

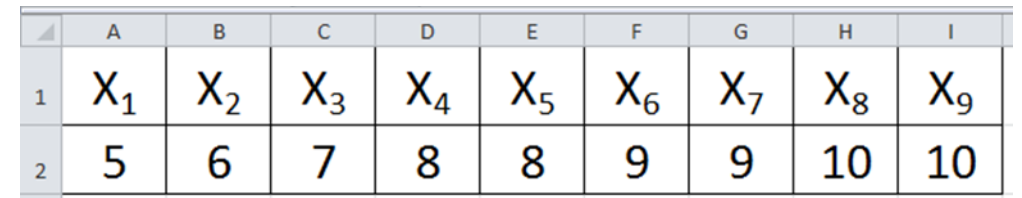

# **Proprietăți**:

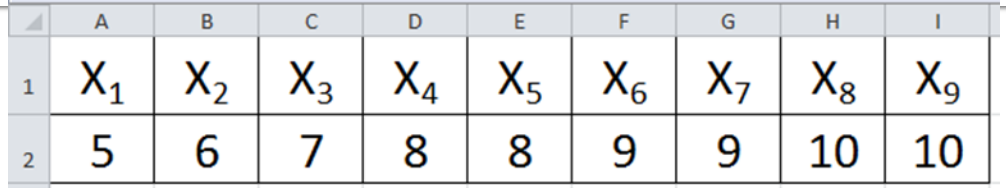

 $=$ 

 $i = 1$ 

i

 $(X_i - X) = 0$ 

4. Suma diferenţelor dintre valorile individuale din serie şi medie este zero:  $(5-8) + (6-8) + (7-8) + (8-8) + (8-8) + (9-8) + (9-8) + (10-8) + (10-8) =$  $-3 -2 -1 + 0 + 0 + 1 + 1 + 2 + 2 = -6 + 6 = 0$  $\sum (X_i - \overline{X}) = 0$ n

5. Schimbarea originii scalei de măsură a variabilei X din care provine seria de date are influenţă asupra mediei. Fie X"=X+C (unde C este o constantă)

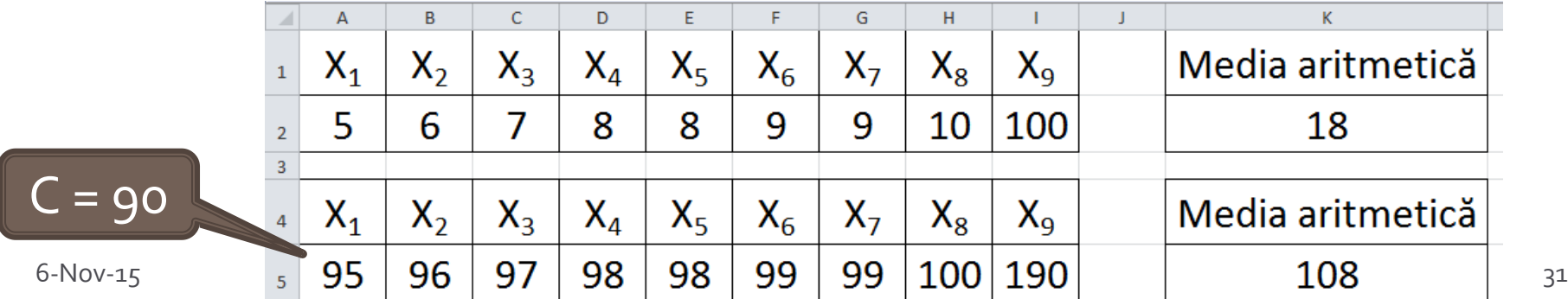

### **Proprietăți**:

6. Transformarea scalei de măsură a variabilei X, de asemenea, influenţează media aritmetică . Dacă se ia X" = h·X, h fiind o constantă reală.

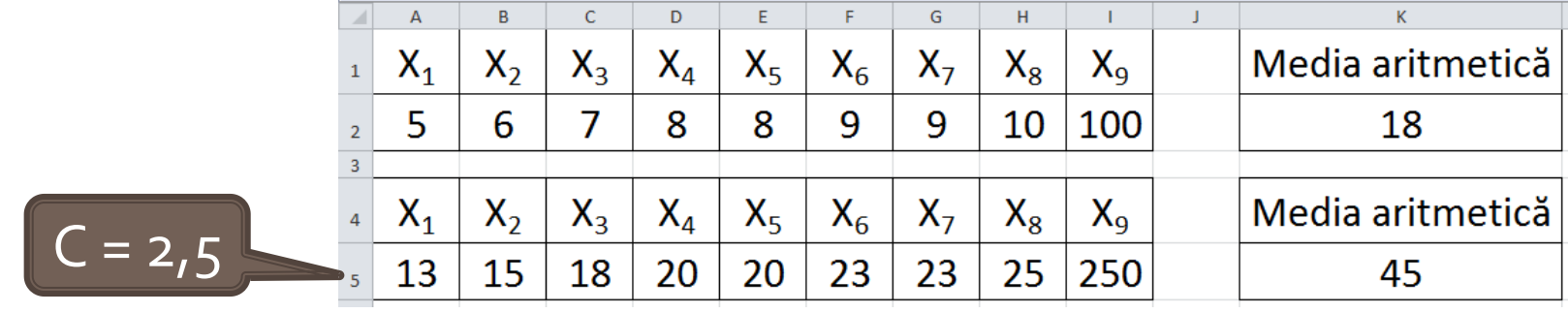

7. Suma pătratelor abaterilor valorilor seriei de la media aritmetică este minimul sumei pătratelor abaterilor valorilor seriei de la o valoare X a dreptei reale

$$
\sum_{i=1}^{n} (X_i - \overline{X})^2 = \min_{X \in R} \sum_{i=1}^{n} (X_i - X)^2
$$

#### 6-Nov-15 **[©](http://sorana.academicdirect.ro/)[2015 -](http://sorana.academicdirect.ro/) [Sorana D. BOLBOAC](http://sorana.academicdirect.ro/)[Ă](http://sorana.academicdirect.ro/)** 32

- Este parametrul cel mai preferat ca măsură de centralitate atât ca şi parametru de descriere a datelor cât şi ca estimator
- **Dar**, are semnificaţie **DOAR DACĂ** variabila de interes este *cantitativă*.

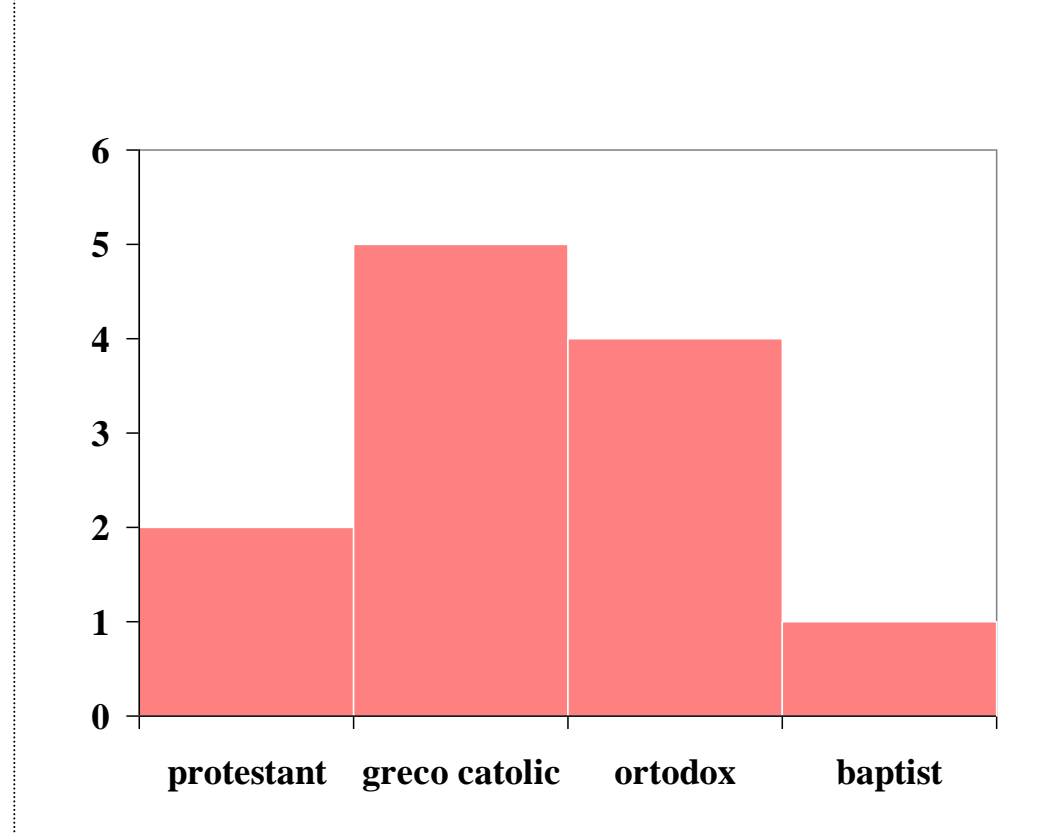

#### **Centralitate: VALOAREA CENTRALĂ**

**Formula**: =  $(X_{max}+X_{min})/2$ 

Estimator rar folosit în analiza statistică deoarece:

Eficiență redusă deoarece ia în considerare doar valorile

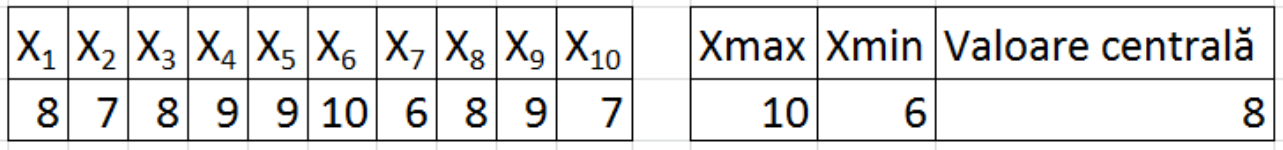

Putere redusă deoarece valoarea este modificată semnificativ de orice outlier  $+\$ 

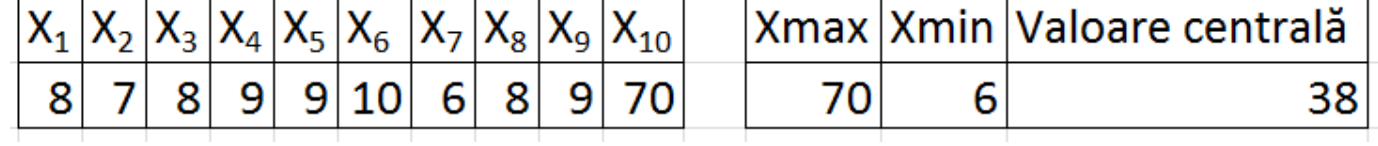

- Lipă de reprezentativitate: ia aceeași valoare pentru orice serie care are valor minime și maxime identice

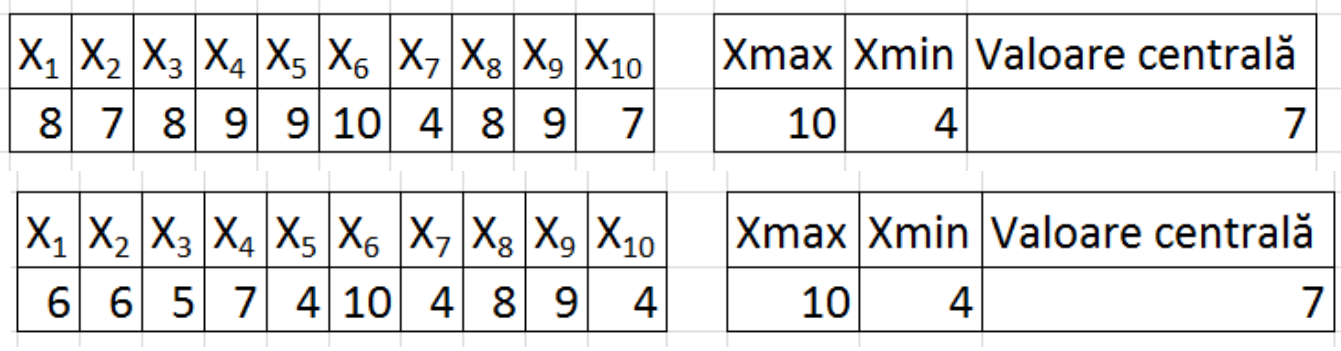

6-Nov-15 **[©](http://sorana.academicdirect.ro/)[2015 -](http://sorana.academicdirect.ro/) [Sorana D. BOLBOAC](http://sorana.academicdirect.ro/)[Ă](http://sorana.academicdirect.ro/)** 34

#### Centralitate: MEDIA GEOMETRICĂ

 $\sqrt[n]{X_1} \times X_2 \times \cdots \times X_n$ 

- Utilă în descrierea creșterii proporționale
- Înălțimea exprimată în cm a unui copil în creștere măsurată o dată la 3 luni a avut următoarele valori: 100, 102, 116 și 128
- Media geometrică =
- Media geometrică = 112  $\Rightarrow$  există o creștere anuală de 12%
- Media aritmetică =  $(100+102+116+128)/4 = 111$   $\Rightarrow$  există o creștere anuală medie de 11%

# **Centralitate: MEDIA PONDERATĂ**

Fiecare valoare  $X_i$  este înmulțită cu o pondere W<sub>i</sub> pozitivă, care indică importanţa valorii respective în raport cu celelalte valori:

$$
m_x = \frac{\sum_{i=1}^n W_i X_i}{\sum_{i=1}^n W_i}
$$

 $\blacksquare$  Dacă ponderile W<sub>i</sub> sunt alese egale și pozitive atunci se obține media aritmetică obişnuită

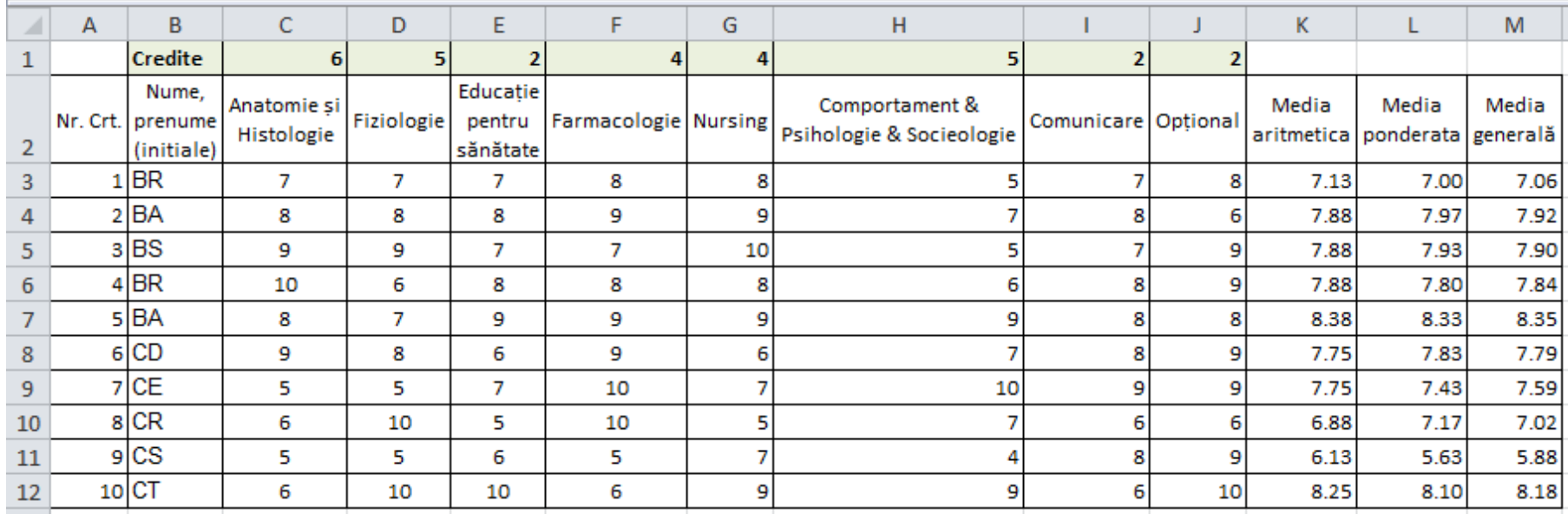

#### **AVANTAJE ȘI DEZAVANTAJE**

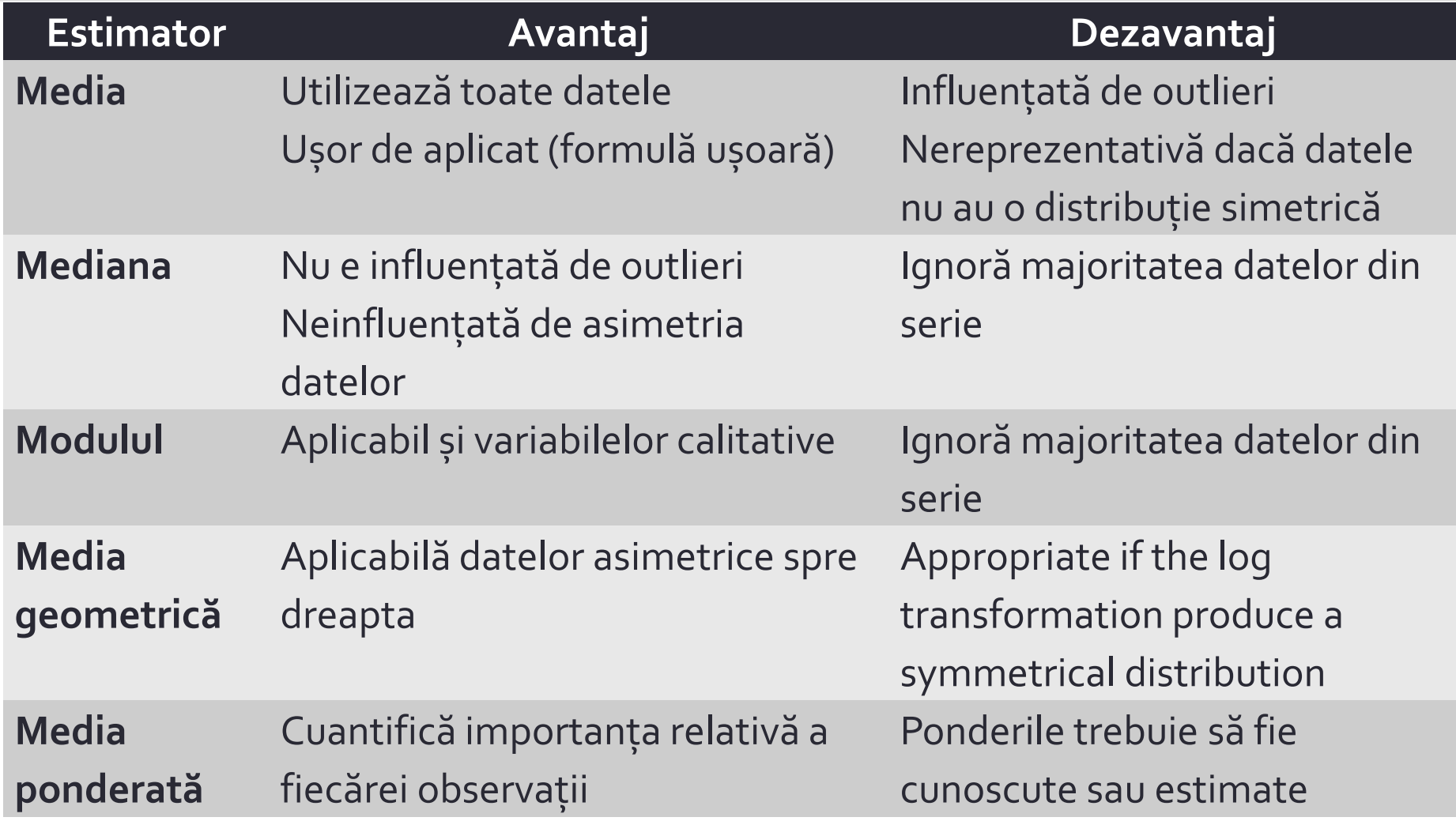

# **DISPERSIE**

- Împrăștierea relative la valoarea mediei sau a medianei
- Datele sunt cu atât mai împrăștiate cu cât valorile sunt mai diferite

#### **Estimatori:**

- 1. Amplitudinea
- 2. Variaţia (VAR.S)
- 3. Deviaţia standard (STDEV.S)
- 4. Coeficientul de variaţie 5. Eroarea standard

# **AMPLITUDINEA**

 $A = X_{max} - X_{min}$ Nu ne spune nimic despre modalitatea în care datele variază în jurul valori centrale

- Valorile extreme afectează semnificativ valoarea amplitudinii
- **Excel: RANGE (Descriptive** Statistics)

| A | B     | C     | D     | E     | F     | G     | H     | I     |       |          |
|---|-------|-------|-------|-------|-------|-------|-------|-------|-------|----------|
| 1 | $X_1$ | $X_2$ | $X_3$ | $X_4$ | $X_5$ | $X_6$ | $X_7$ | $X_8$ | $X_9$ | $X_{10}$ |
| 2 | 3     | 9     | 9     | 5     | 8     | 6     | 10    | 7     | 8     | 5        |
| A | A     | A     | A     | B     | B     | C     | D     |       |       |          |

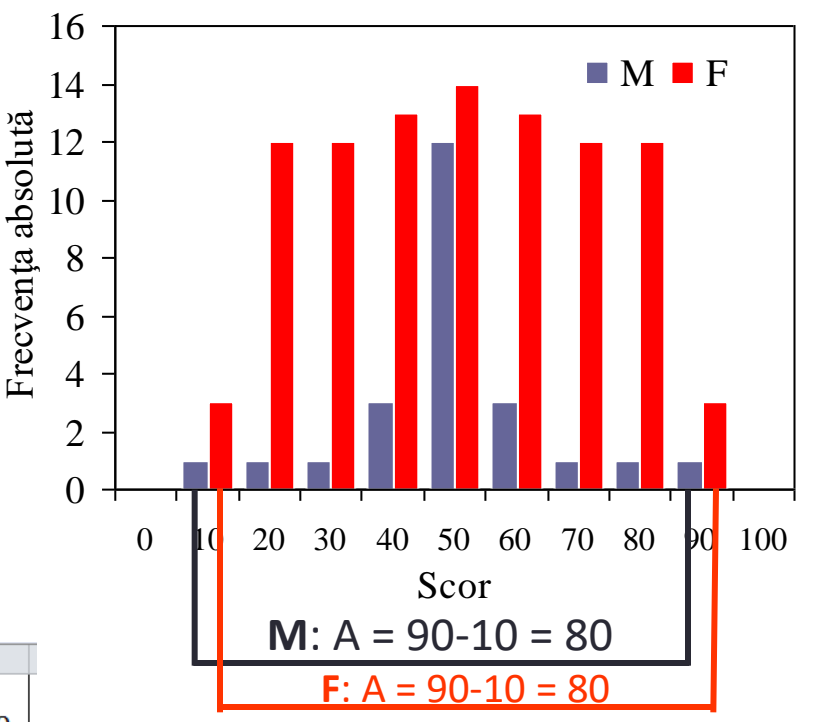

Aplicabilitate: evaluarea fluctuaţiilor temperaturii zilnice

# **VARIAȚIA ȘI DEVIAȚIA STANDARD**

- Variația eșantionului  $(s^2)$  = media corectată (n-1) a sumei pătratelor abaterilor de la medie
- Deviația standard  $(s)$  = abaterea standard = ecartul tip
- Are aceeaşi unitate de măsură ca şi media şi datele seriei

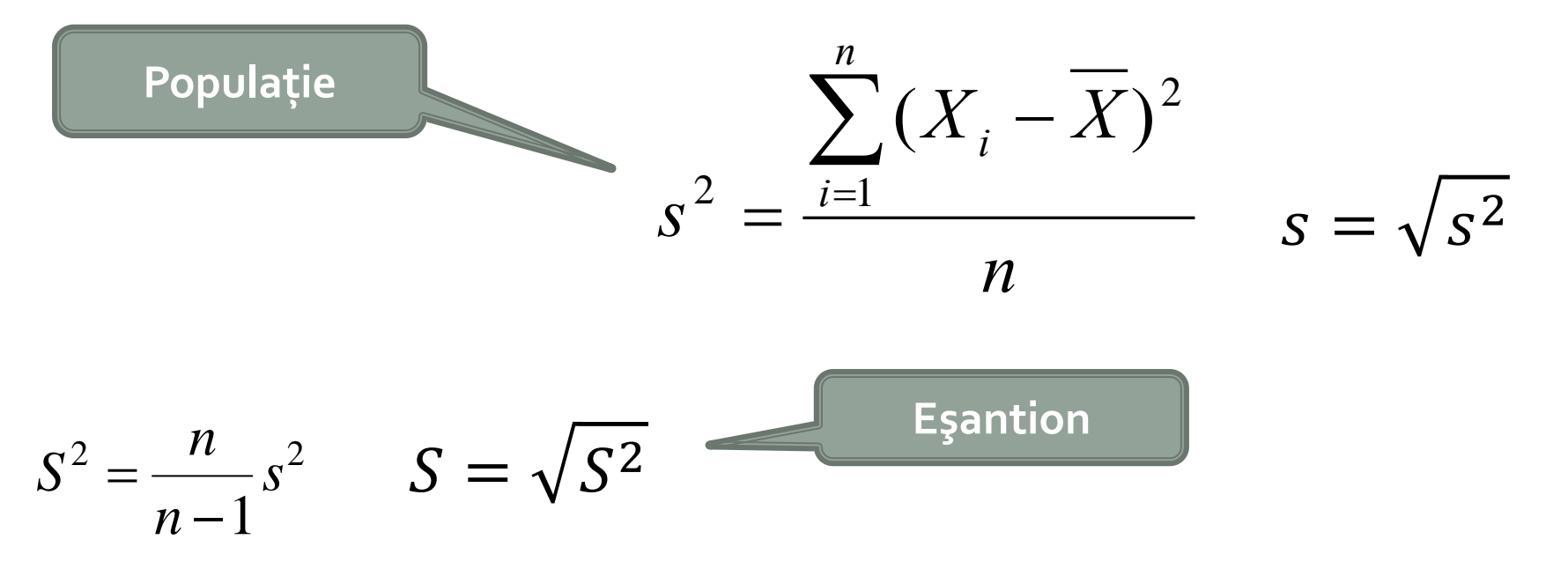

6-Nov-15 **[©](http://sorana.academicdirect.ro/)[2015 -](http://sorana.academicdirect.ro/) [Sorana D. BOLBOAC](http://sorana.academicdirect.ro/)[Ă](http://sorana.academicdirect.ro/)** 40

# VARIAȚIA ȘI DEVIAȚIA STANDARD

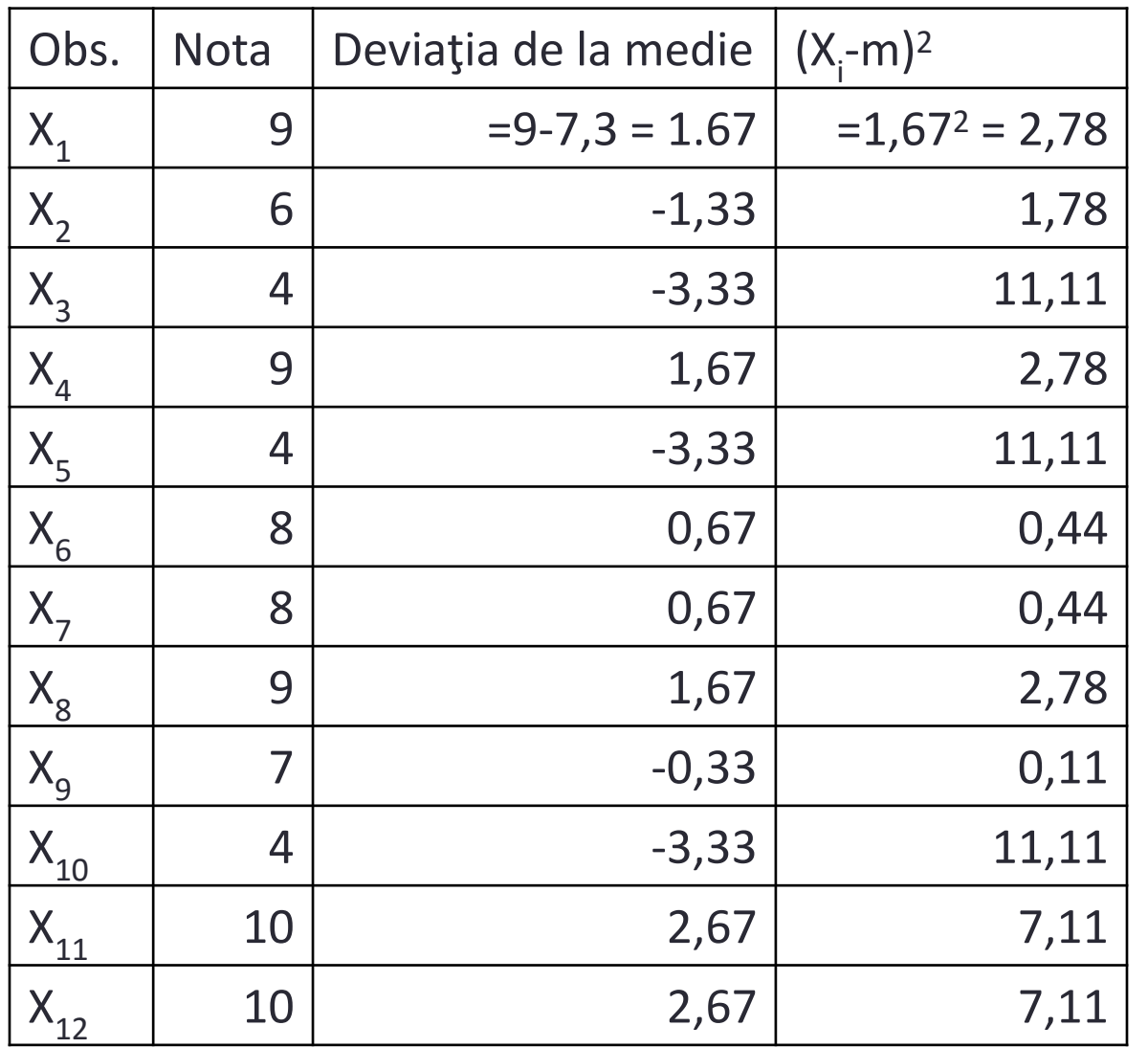

| Variația eșantionului               |
|-------------------------------------|
| Media aritmetică (m)                |
| $m = 7,3$                           |
| $S^2 = sum(X_i-m)^2/(n-1)$          |
| $S^2 = 58,67/11 = 5,3$              |
| Deviația standard a<br>esantionului |

$$
S=2,31
$$

# **DISPERSIE: DEVIAȚIA STANDRAD**

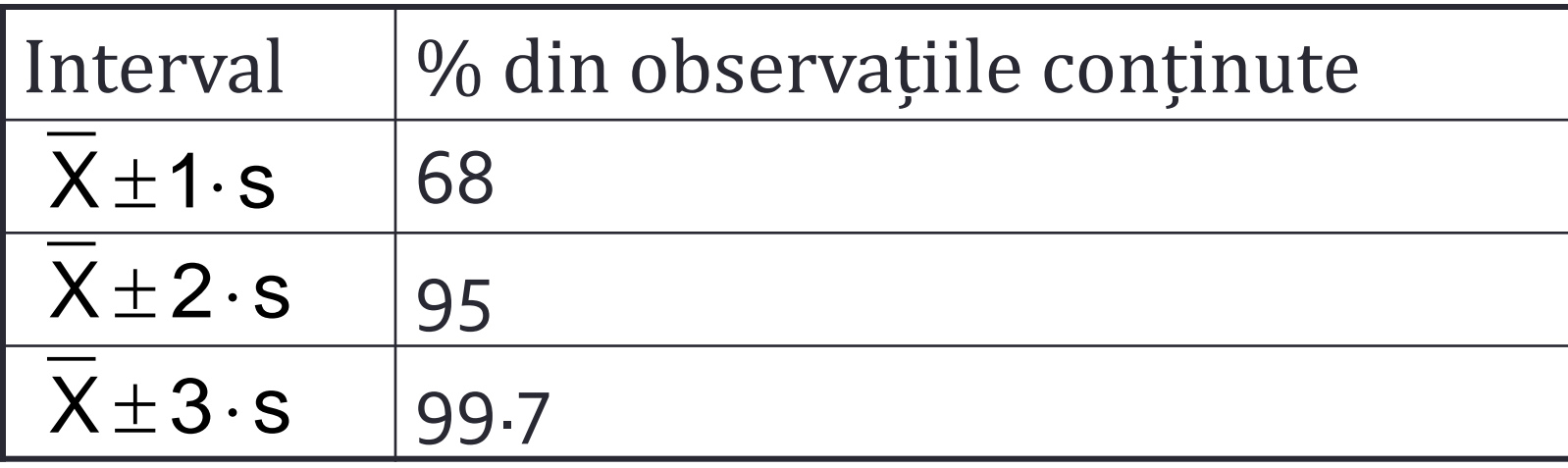

# **DISPERSIE: COEFICIENTUL DE VARIAȚIE**

- Măsură relativă a dispersiei datelor
- Formula de calcul:

$$
CV = \frac{s}{\overline{X}}
$$

- Evaluare a abaterii standard în raport cu valoarea medie
- Are avantajul de a fi un indicator independent de unităţile de măsură
- Se poate exprima şi procentual
- Interpretare: populația poate fi considerată

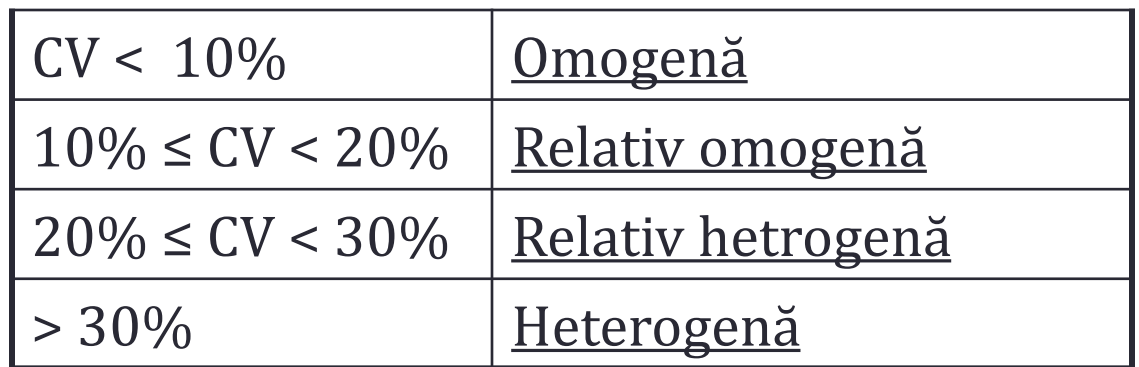

# **DISPERSIE: EROAREA STANDARD**

 E utilizată ca estimator de dispersie asociat mediei aritmetice

44

 Estimator utilizat în calcularea intervalelor de încredere

> $=$ s ES n

# **SIMETRIE: ASIMETRIA**

- Indică pentru o serie statistică:
	- Deviația de la simetrie
	- Direcția deviației (pozitivă/negativă)
- **Asimetrie pozitivă**:
	- **Modulul** = 7000 Ron
	- **Mediana** = 8870 Ron
	- **Media** = 9360 Ron

**Modulul < Mediana < Media**

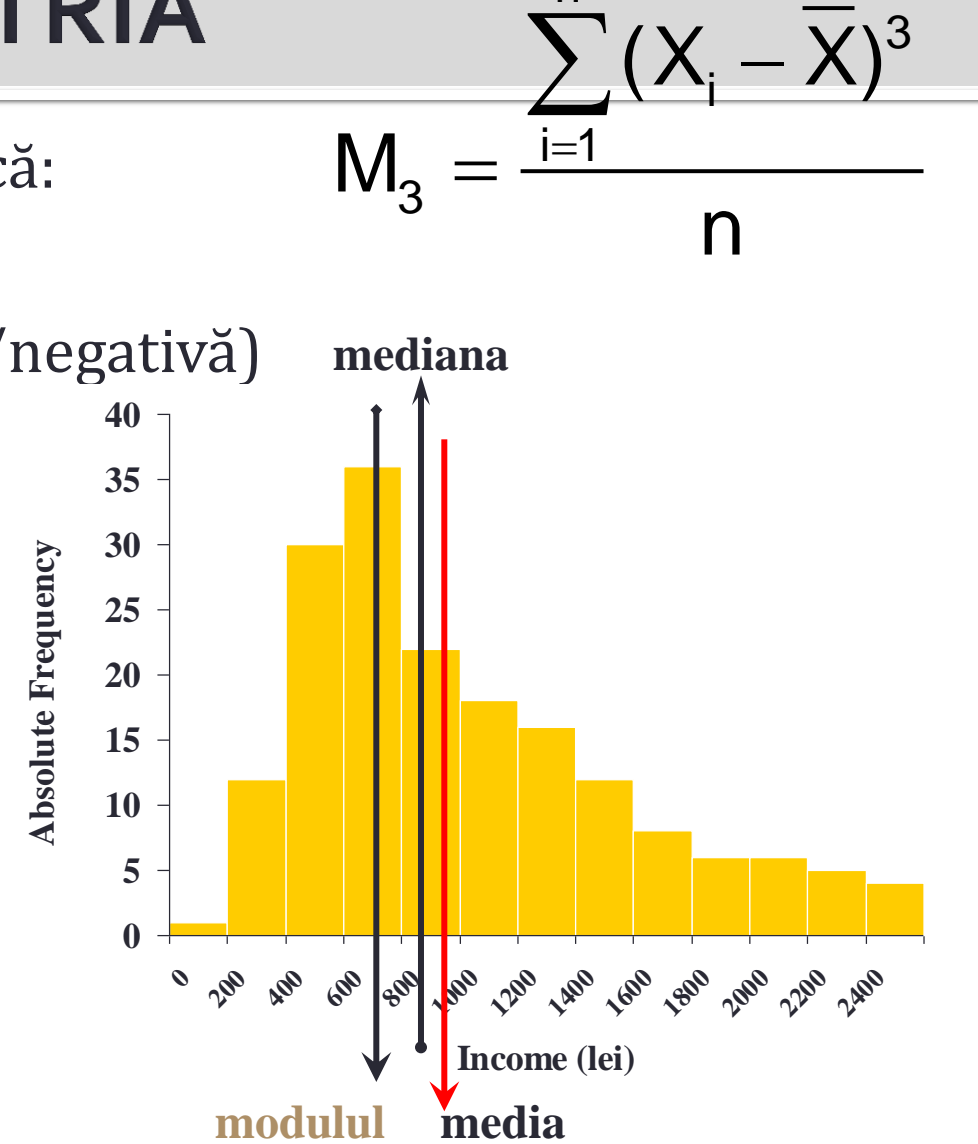

n

# **SIMETRIE: ASIMETRIA**

- **Asimetrie negativă**:
	- **Modulul > Mediana > Media**
- = SKEW(number*1*, …, number*n*)
- Intepretarea [Bulmer MG, Principles of Statistics, Dover, 1979,] – aplicată populației
	- Asiemtria <−1 sau > +1 **înalt asimetrică**
	- Asimetria cu valoare între −1 și −½ sau +½ și +1 **moderat asimetrică**
	- Asimetria cu valoare între −½ și +½ **aproximativ simetrică**

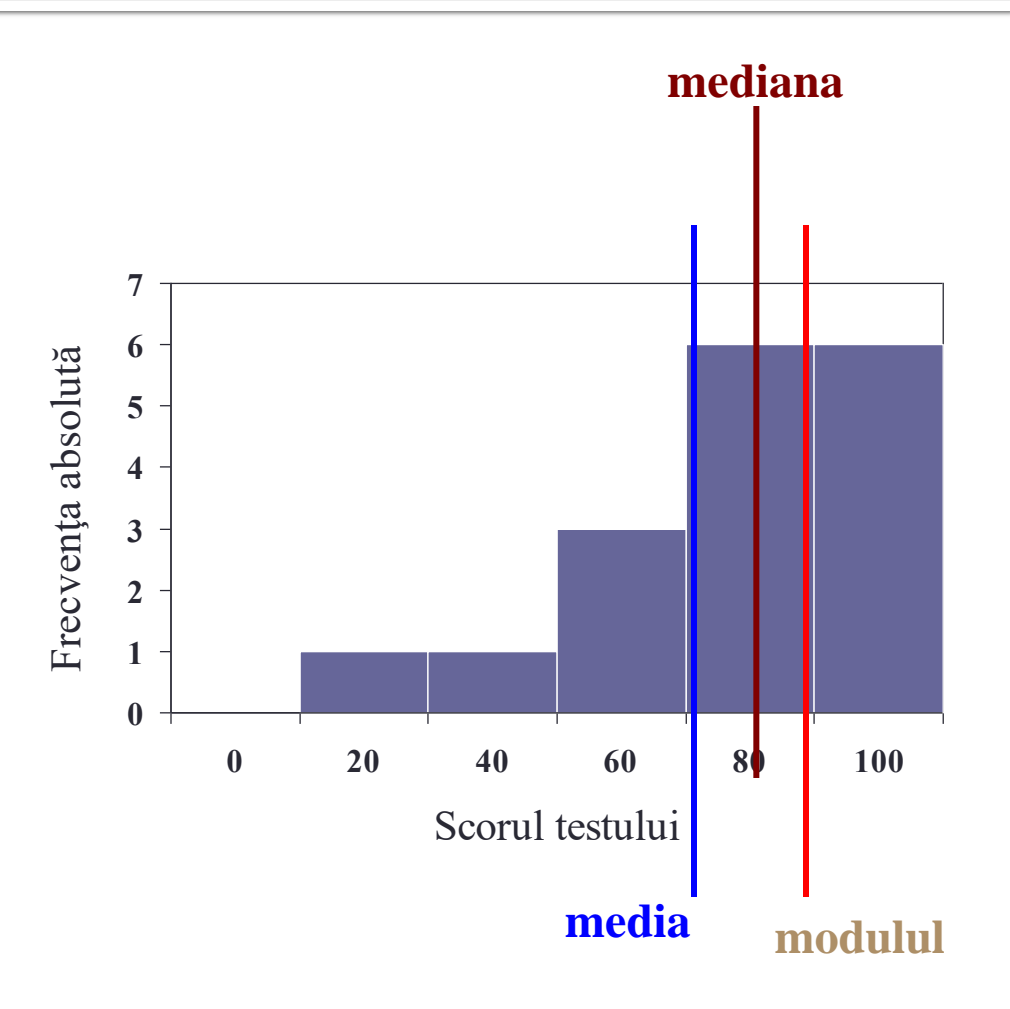

# **SIMETRIE: BOLTIREA**

- $\blacksquare$  = KURT(array)
- Distribuția normală are boltirea în jurul valorii 3.
- Excesul de boltire (ceea ce calculează Excel-ul cu funcția KURT) = Boltire – 3
	- Distribuția normală: boltirea  $\approx$  3 (excesul de boltire  $\cong$  0) **mezocurtic**
	- Distribuția cu boltirea <3 (excesul de boltire < 0) se numește platocurtică
	- Distribuția cu boltirea >3 (excesul de boltire >0) se numește leptocurtică

$$
\alpha_4 = \frac{\frac{1}{n} \cdot \sum_{i=1}^n (X_i - \overline{X})^4}{S^4} - 3
$$

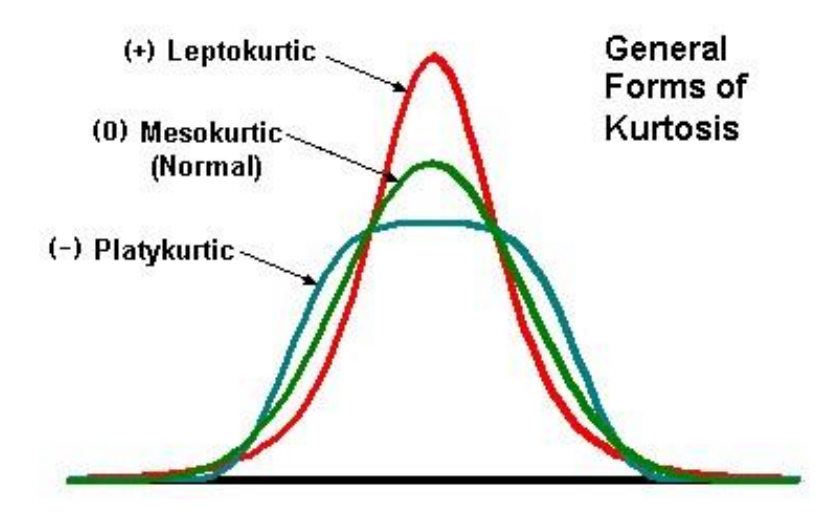

# **LOCALIZARE: CVARTILE**

 $IC = Q_3 - Q_1$ unde  $Q_3$  = cvartila 3 (percentila 75%),  $Q_1$  = cvartila 1 (percentila 25%)

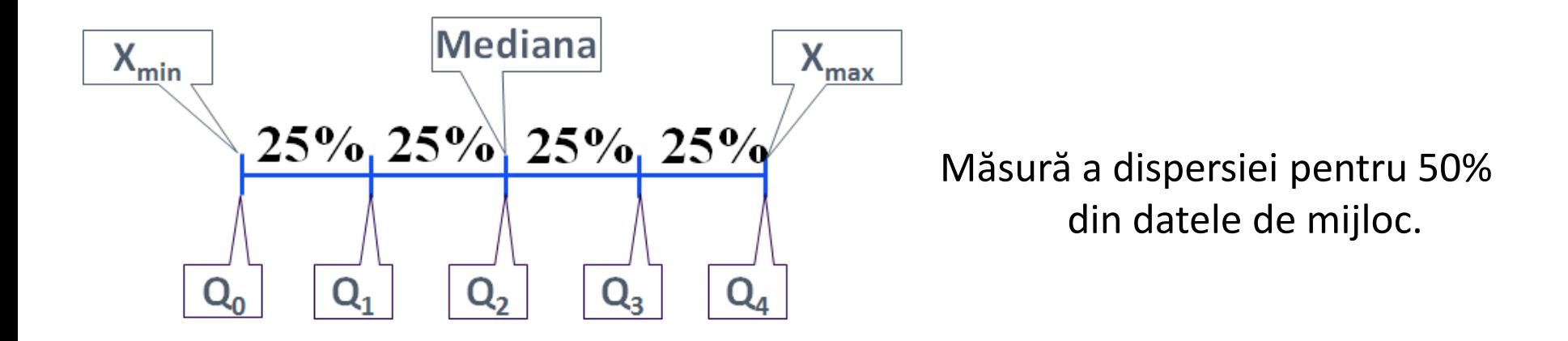

6-Nov-15 **[©](http://sorana.academicdirect.ro/)[2015 -](http://sorana.academicdirect.ro/) [Sorana D. BOLBOAC](http://sorana.academicdirect.ro/)[Ă](http://sorana.academicdirect.ro/)** 48

# **INTERVALUL DINTRE Q1 și Q3**

■ Variabila: note la examenul practic

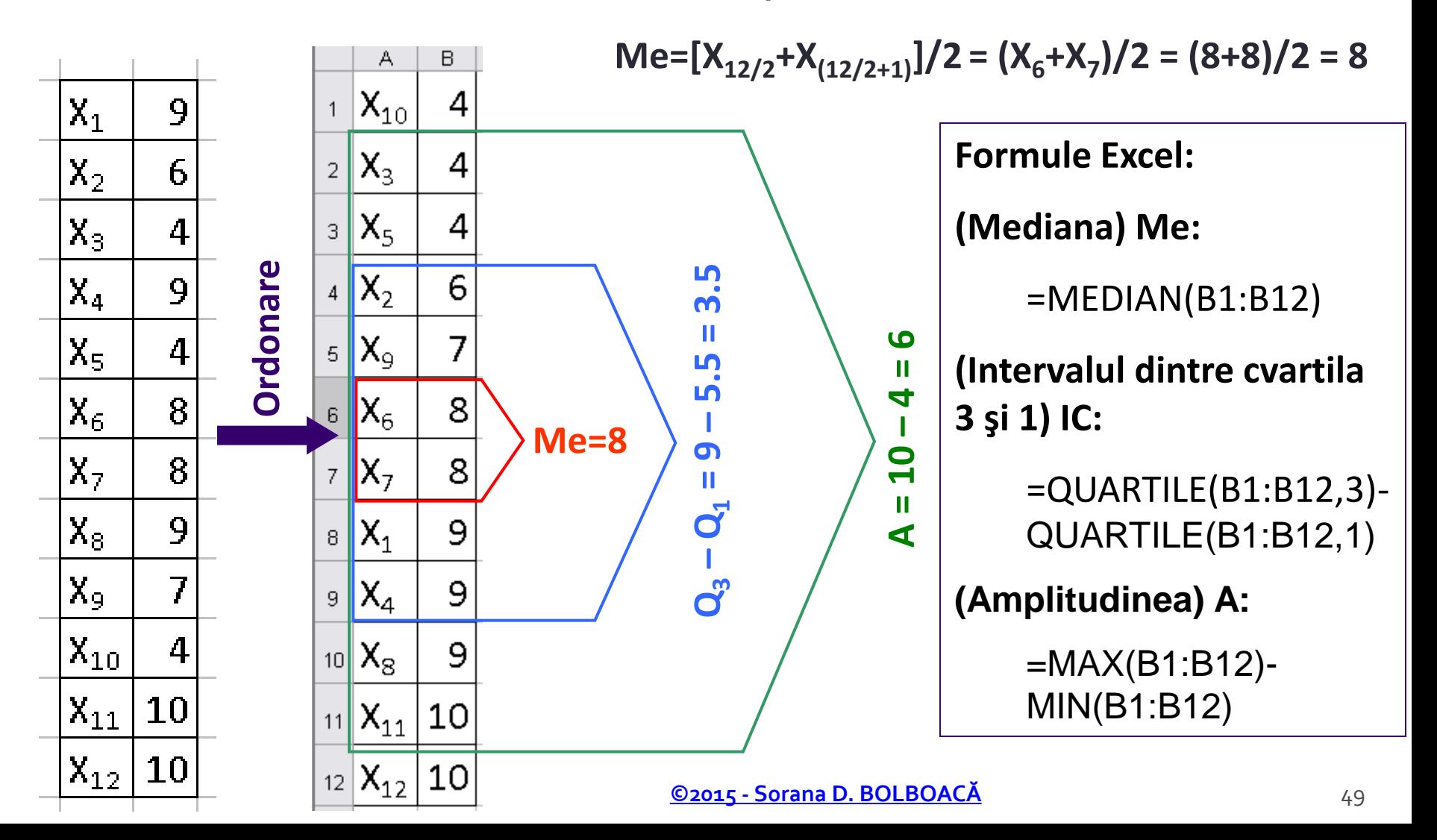

# **INTERVALUL DINTRE Q1 și Q3**

■ Variabila: note la examenul practic

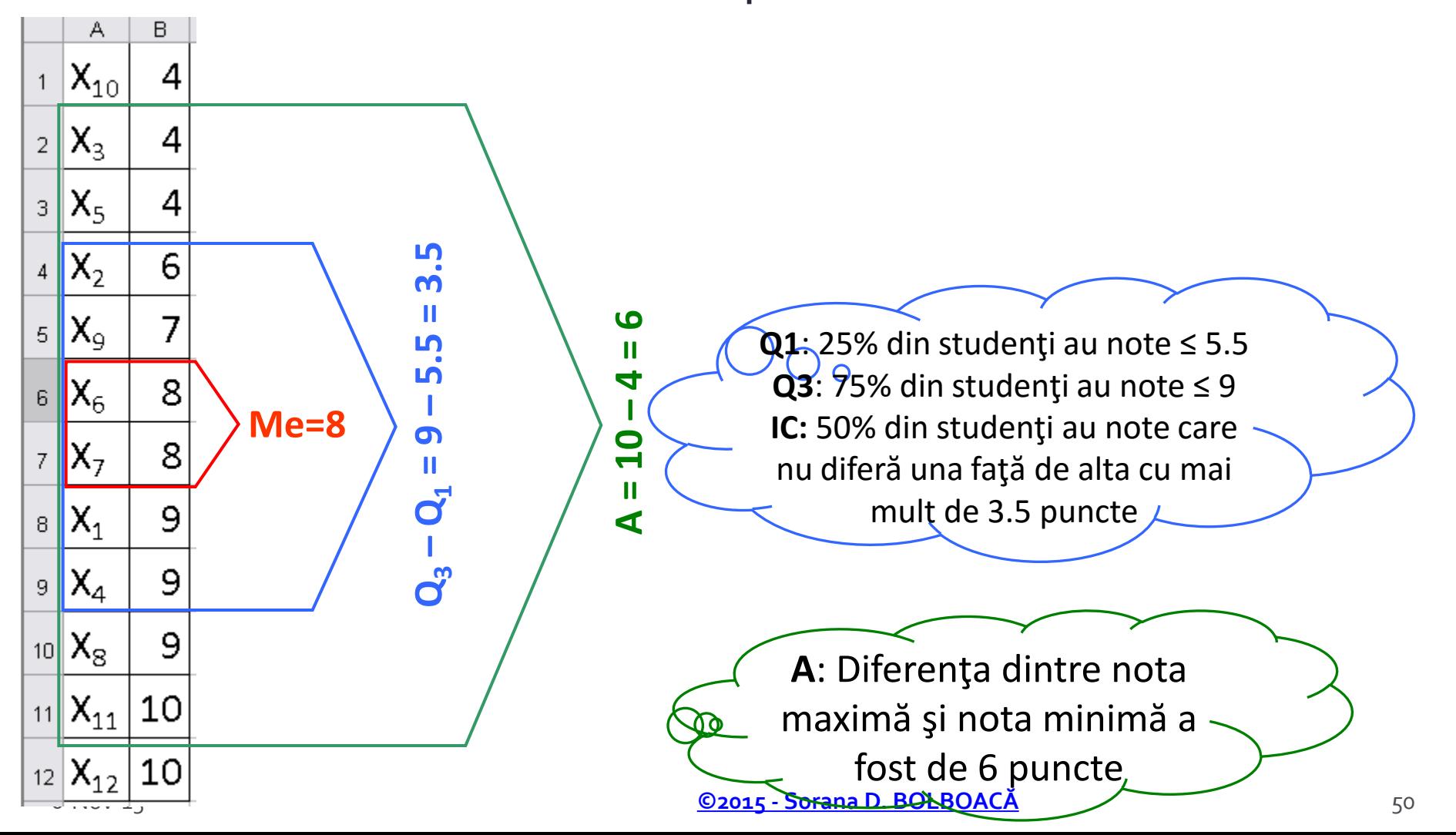

#### **IMPORTANT!**

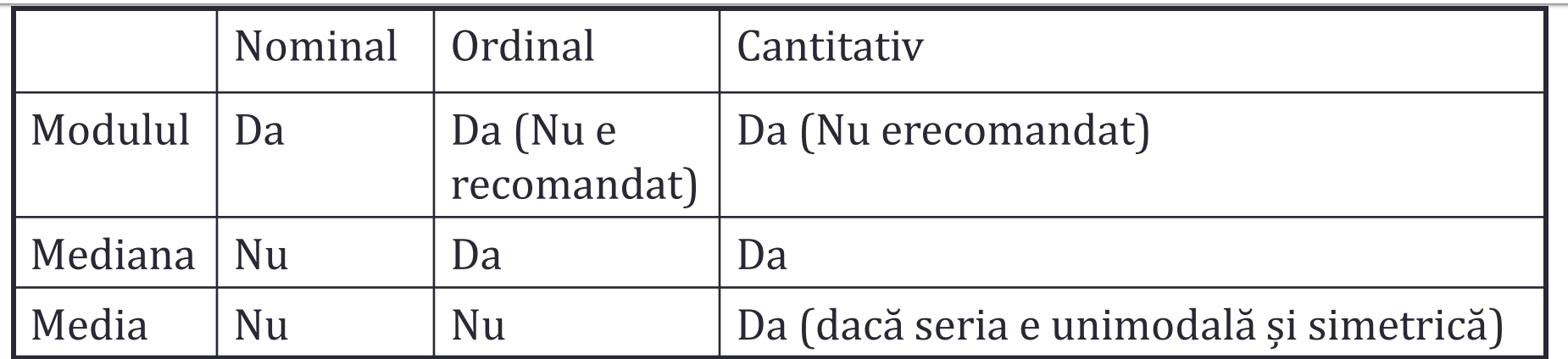

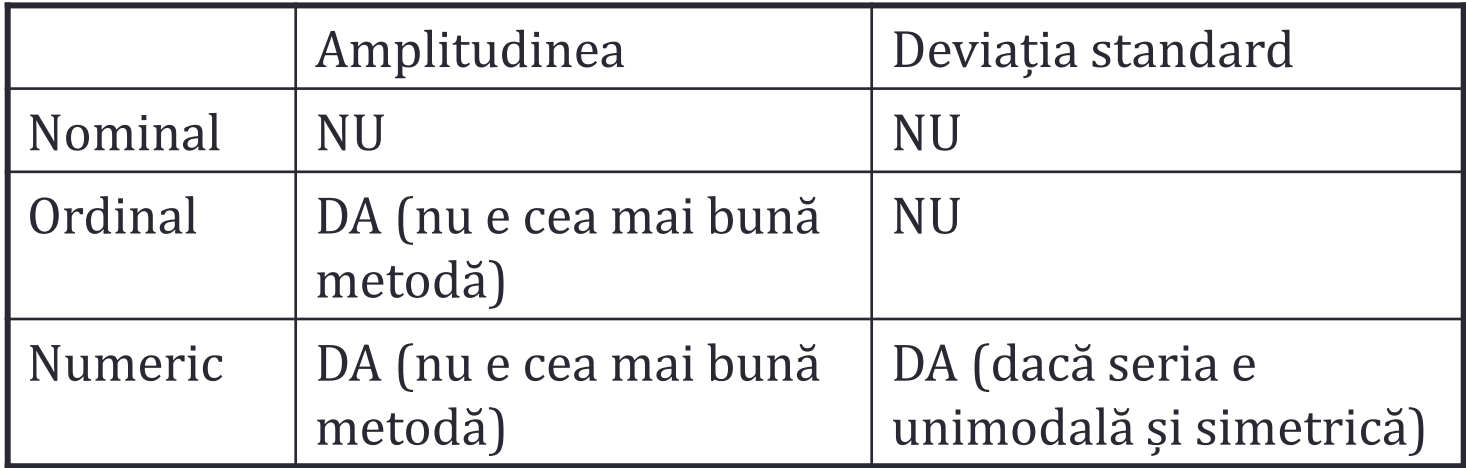

#### **IMPORTANT!**

- Dacă fiecare dată a seriei se adună sau se scade la o constantă:
	- Media va crește sau va descrește cu valoarea constantei
	- Deviația standard nu se va schimba
- Dacă fiecare dată a seriei se înmulțește sau împarte la o constantă :
	- Media va fi înmulțită sau împărțită la valoarea constantei
	- Deviația standard va fi înmulțită sau împărțită la valoarea constantei

# **RECALL!**

 Unitățile de măsură au influență asupra estimatorilor punctuali

53

- Estimatorii punctuali se calculează în funcție de tipul variabilei
- Media aritmetică, deviația standard și amplitudinea sunt sensibile la valoril extreme
- Sumarizarea datelor cu ajutorul estimatorilor se face cu pierdere de informație

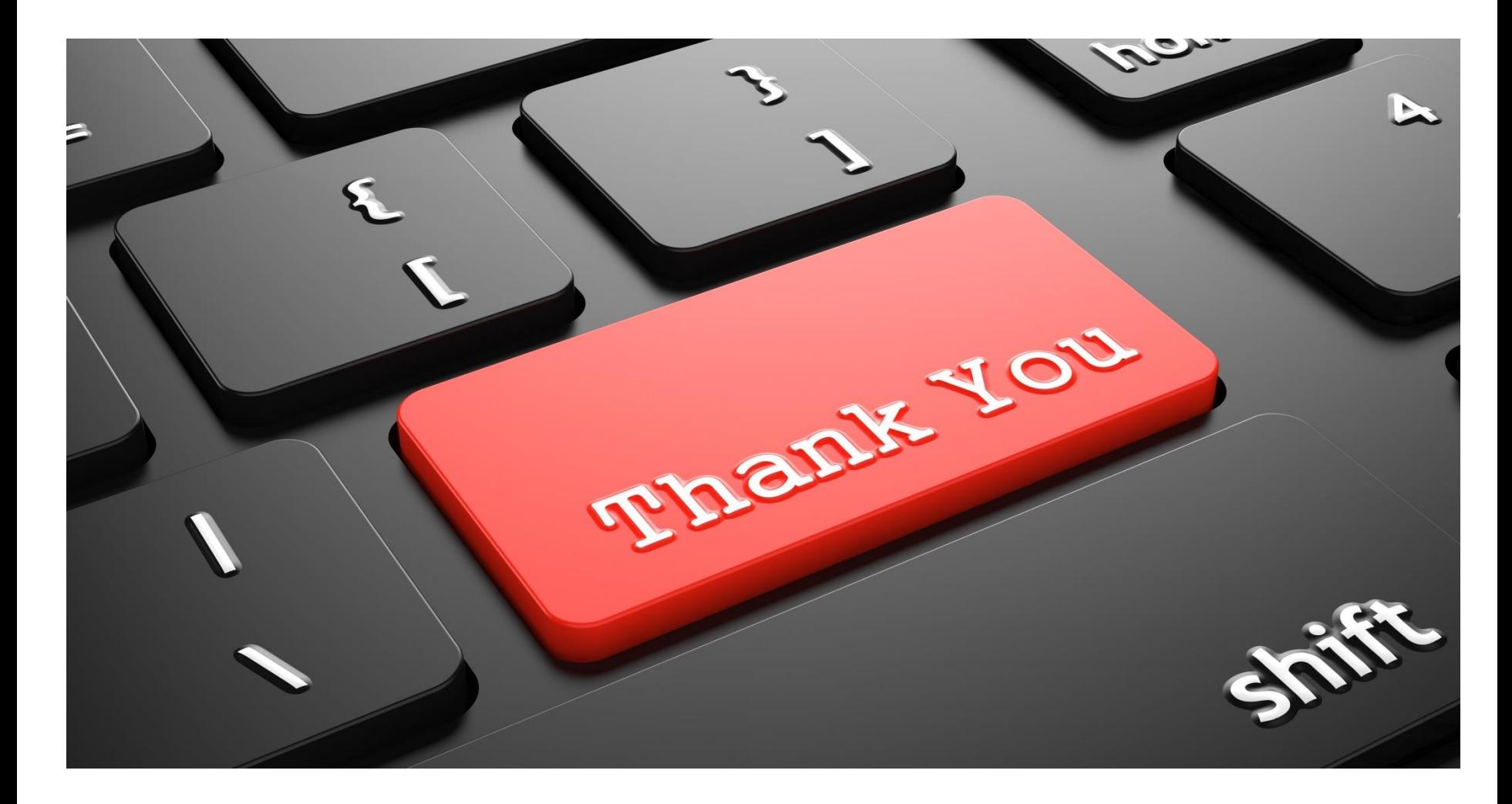